The copy filmed hare has baan raproducad thanks to tha ganarosity of:

> Douglas Library Quean's University

I'he images appearing here are the best quality possible considering the condition and legibility of the original copy and in keeping with the filming contrect specificetions.

Original copies in printed paper covera are filmed beginning with the front cover and ending on the lest pege with a printed or illustreted impression, or the beck cover when eppropriete. All other original copies are filmed beginning on the first page with a printed or illustreted impression, and ending on the lest pege with a printed or illustrated impression.

The last recorded freme on each microfiche shall contain the symbol  $\rightarrow$  (meening "CON-TINUED"), or the symbol  $\nabla$  (meening "END"), whichever applies.

Maps, plates, charts, etc., may be filmed at different reduction ratios. Those too large to be entirely included in one exposure are filmed beginning in the upper left hand corner, left to right and top to bottom, es many fremes as required. The following diegrams illustrete the method:

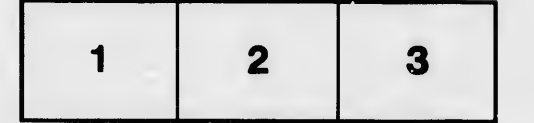

L'exempleire filmé fut reproduit grâce à la générosité de:

> Douglas Library Queen's University

Les images suiventes ont été reproduites avec le<br>plus grend soin, compte tenu de le condition at de la netteté de l'exempleire filmé, et en conformité evec les conditions du contret da filmage.

Les exemplaires origineux dont le couvarture en pepier est imprimée sont filmés en commençent par le premier plet et en terminent soit per la dernière page qui comporte une empreinte d'impression ou d'illustration, soit par la second plat, salon la cas. Tous las autres exemplairas origineux sont filmés en commençant par la première pege qui comporte une empreinta d'impression ou d'illustration et en terminant par la dernière pege qui comporte une telle empreinte.

Un des symboles suivants apparaftra sur la darnidre image de cheque microfiche, selon la ces: le symbole — signifie "A SUIVRE", le symbols V signifie "FIN".

Les certes, planchas, tableaux, etc., peuvent être filmés à des taux de réduction différants. Lorsque le document ast trop grend pour être reproduit en un seul cliché, il est filmé à partir de l'engle supérieur geuche, de gauche à droite, et de haut an bas, en prenent Ie nombre d'imeges nécesseire. Les diegremmes suivants illustrant la mAthode.

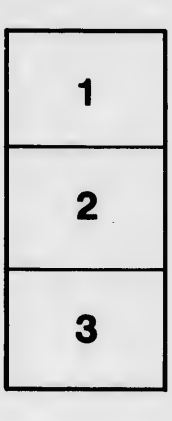

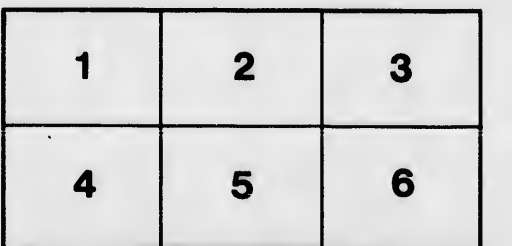

itails s du odifier r une mage

rrata to

pelure, n à

 $32X$